# Cheatography

**Using TODO states (cont)**  $,$ -> (uni --.

**Multi-s** 

You ca indicate in the pro for exa :let  $[$ 'TOD 'VERI 'DELE The ve TODO action" from th 'no furt

state is With th  $\langle S\text{-}\mathsf{Rig}\rangle$ TODO

finally t

**Plain l** 

## vim-orgmode Cheat Sheet by [pweissbrod](http://www.cheatography.com/pweissbrod/) via [cheatography.com/40053/cs/12361/](http://www.cheatography.com/pweissbrod/cheat-sheets/vim-orgmode)

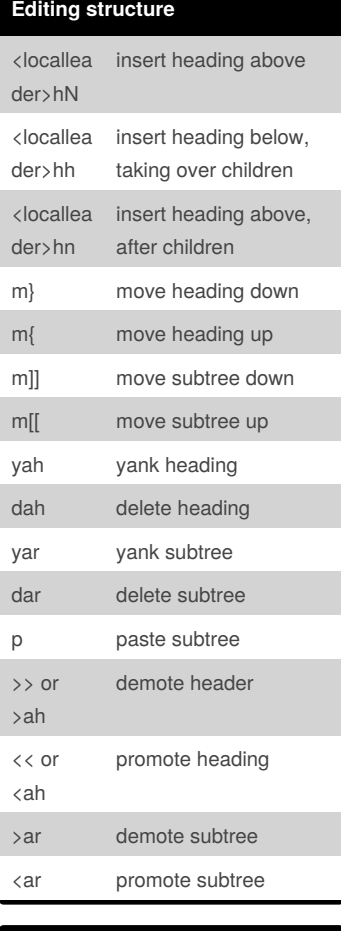

#### **Tags and properties**

<localleader>st set tag

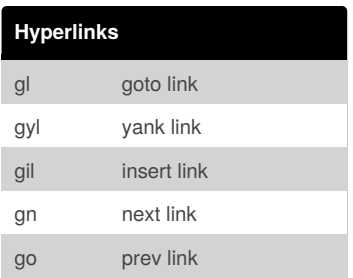

### **Using TODO states**

Any headline becomes a TODO item when it starts with the word 'TODO', for example: \* TODO Write letter to Sam Fortune **<LocalLeader>ct**: Rotate the

TODO state of the current item among.

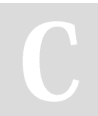

By **pweissbrod** [cheatography.com/pweissbrod/](http://www.cheatography.com/pweissbrod/)

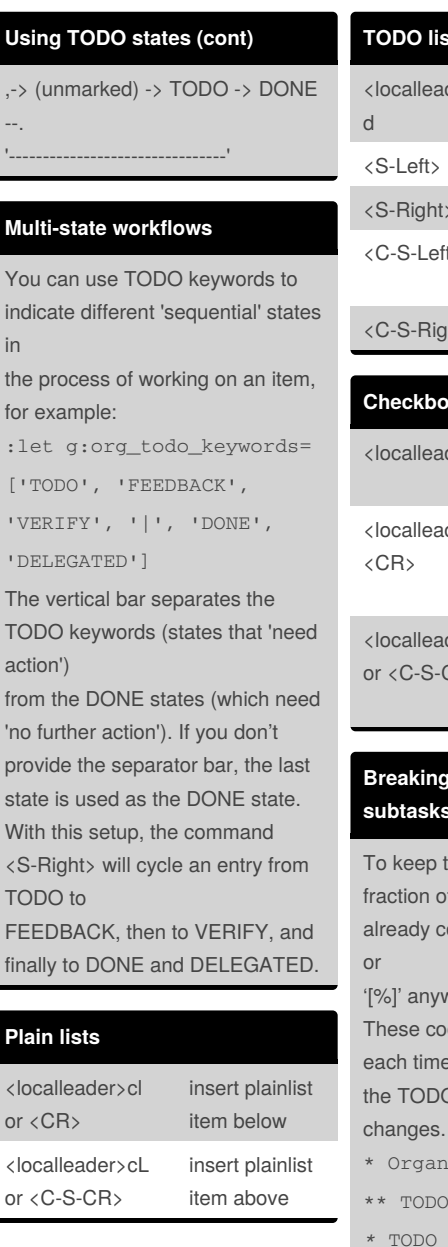

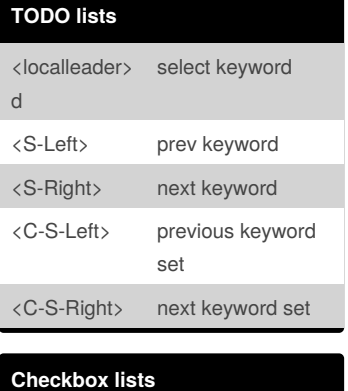

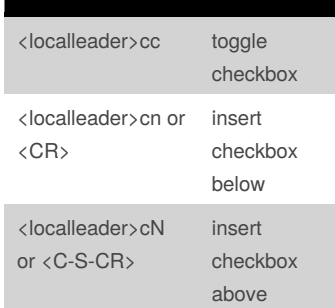

#### **Breaking tasks down into subtasks**

the overview over the f subtasks that are ompleted, insert either '[/]' vhere in the headline.

okies will be updated each time O status of a child

For example: ize Party [33%]

- $Call people [1/2]$
- *\** TODO Peter
- *\** DONE Sarah
- \*\* TODO Buy food
- \*\* DONE Talk to neighbor

**<localleader>c#** Update the

checkboxes status of current heading. It also update the heading status

too.

#### **Export** <localleader> ep export as PDF <localleader> eb export as beamer PDF <localleader> eh export as HTML

<localleader> export as LaTeX

el

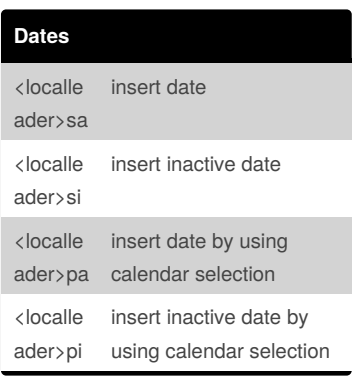

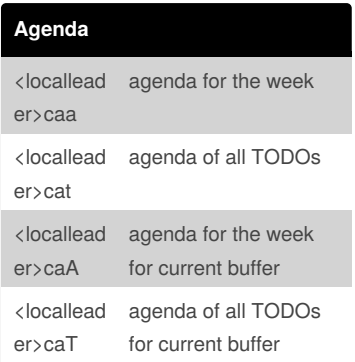

Published 26th July, 2017. Last updated 26th July, 2017. Page 1 of 1.

Sponsored by **CrosswordCheats.com** Learn to solve cryptic crosswords! <http://crosswordcheats.com>